## Richiami di linguaggio C

• Struttura di un file sorgente:

```
#include <qualcosa.h>
#direttive al preprocessore
dichiarazioni globali;
int main() {
   dichiarazioni locali;
   istruzioni;
   funzioni(parametri);
   return intero;
 }
```
- file d'intestazione (.h) Contengono le definizioni delle funzioni
- dichiarazione di funzioni e variabili a livello di file Prima di main definisco le variabili e le funzioni visibili da tutto il programma
- programma principale: int main(argc, argv[])
- tipi principali di dati: int e long, float e double, char
- puntatori: sono gli indirizzi delle variabili e degli array: se  $p[100]$  è un array di interi, p è un puntatore a intero
- funzioni
	- ritornano un valore (se non void)
	- gli argomenti sono passati per valore.

Se gli argomenti devono essere cambiati dalla funzione devono essere passati puntatori alle variabili da cambiare.

• operatori fondamentali  $=$ , $+$ , $-$ , $/$ , $*$ 

## Strutture fondamentali

Due strutture costituiscono il 90 per cento dei programmi scientifici

cicli

```
for(j=0; j<10; j++) {
   printf("J vale %d\n",j);
}
```
Altri cicli sono while(condizione){...} e do{...}while(condizione)

Per uscire da un ciclo si usa break

Per passare alla prossima istruzione del ciclo si usa continue

istruzioni condizionali

```
if(i == 3) {
   printf("J vale 3\n");
}
else if(j==2) {
   printf("J vale 2\n");
\mathcal{L}else printf("J non vale 2 o 3\n");
```
Un'altra istruzione condizionale è switch...case:

Le condizioni sono espresse tramite gli operatori

 $==, \ \ \vdots$ ,  $\lt$ ,  $>$ ,  $\lt$ =,  $>=$ 

nota bene:  $==$  non è  $=$ 

## Alcune funzioni matematiche

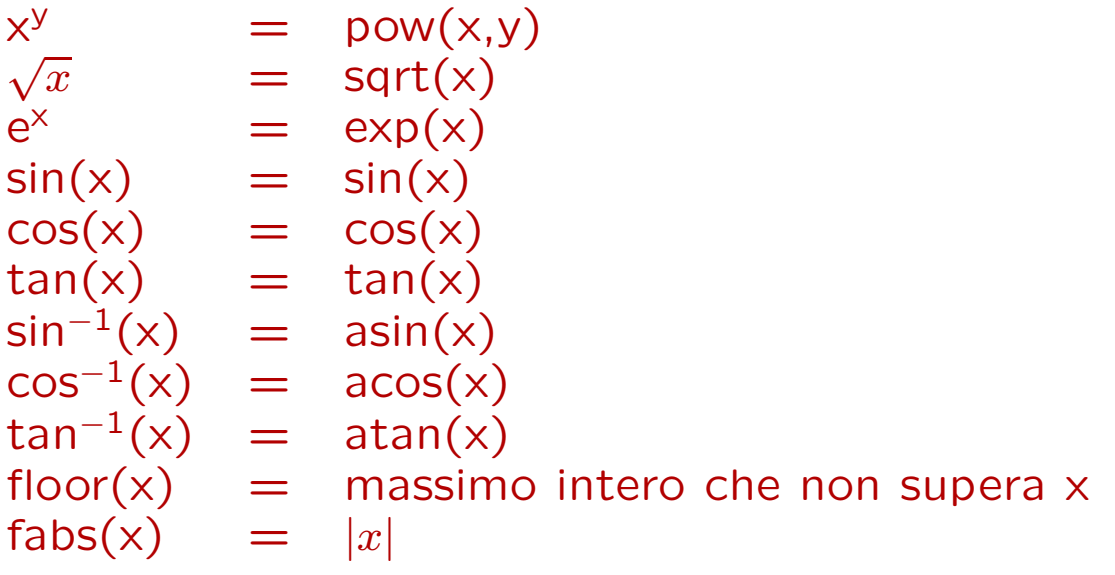

- Un'altra operazione importante è il resto della divisione per un numero

- Per gli interi i%5 da' il resto della divisione di i per 5
- Per i reali fmod(x,3.14) da' il resto della divisione di x per 3.14.
- Per usare tutte queste funzioni bisogna includere  $\langle \text{math.h} \rangle$

```
e linkare -lm
```
## Costanti

Un modo per ottenerle è

$$
\pi = 4 \cdot \arctan(1.)
$$
  

$$
e = \exp(1.)
$$

Uno più standard è guardare le definizioni nel file math.h

$$
\begin{array}{rcl}\n\pi & = M_{-}PI \\
e & = M_{-}E \\
\sqrt{2} & = M_{-}SQRT2\n\end{array}
$$